## **TY2010 Fam05 – McCook**

Filing Status: Married Filing Jointly 09-17-2011 v3-1

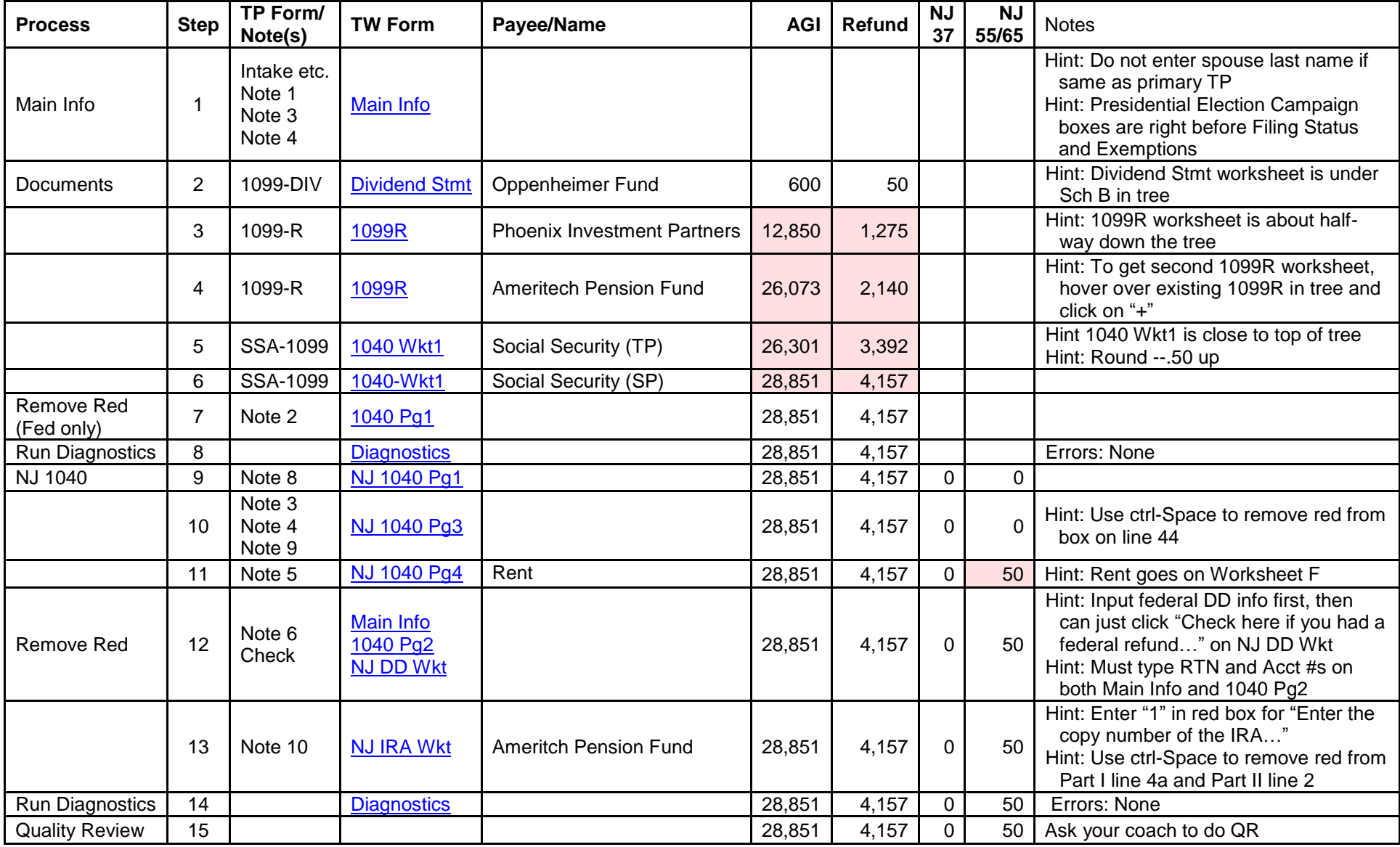

## Values with *pink background – changed from previous* Click on links in TW Form column to see screen shot of completed TWO form (you may need to click on the picture to enlarge it) [Printed return –](Fam05%20-%20McCook%20v3-1%20Printed%20Return.pdf) click here

Scenario Writeup - click here

[Printable version of this page –](Fam05%20-%20McCook%20v3-1%20Refund%20Monitor.pdf) click here